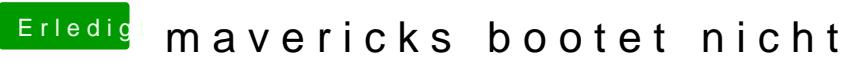

Beitrag von vom 5. August 2014, 11:35

Dann muß du den Trim selbst installieren.